### **ECE 697J – Advanced Topics in Computer Networks in Computer Networks**

Network Measurement 12/02/03

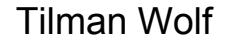

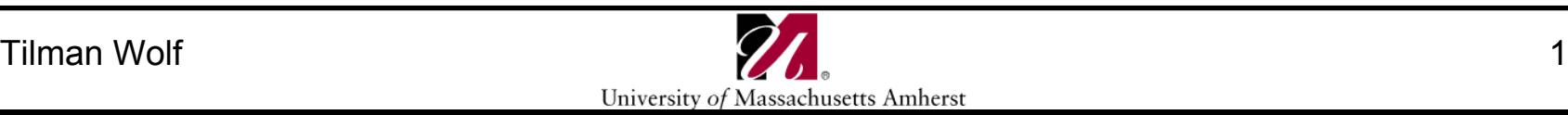

### **Overview Overview**

- Lab 3 requires performance measurement
	- Throughput
	- Collecting of packet headers
- Network Measurement
	- Active measurement
	- Tools
	- Passive measurement
	- Anonymization of data

## **Network Measurements Network Measurements**

- Why do we need measurements?
	- Debugging
	- Performance tuning
	- Discovery of network structure
	- Understanding of network behavior (reverse-engineering)
	- Discovery of security holes and attacks
	- $-$  Etc.
- How can we measure networks?
	- Inject packets and see what happens (active measurement)
	- Observe traffic (passive measurement)
- What are pros and cons of measurement?

### **Active Measurement**

- Metrics that can be measured
	- Connectivity
	- Round-trip time
	- Loss rate
	- Reordering
	- Available bandwidth
	- Bandwidth capacity
- Some metrics are available per-hop, others only end-toend
- Some tools need software on both sides of measurement

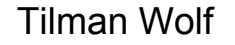

# **Connectivity Connectivity**

- Simples case of active measurement
- Typically done with ICMP Echo Request
	- Recipient will reply with ICMP Echo Response
- Implemented in *ping* tool:
	- Sends ICMP echo requests to specified IP address
	- Prints responses
	- Reports TTL, round-trip time, loss rate (both ways)
- Useful parameters
	- -c or -n count
	- On Unix: -n numeric output (no IP address translation)
	- $-$  -f flood ping  $\odot$
- Very common and useful tool

# **Ping**

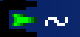

vo 1f @Lego las ping www.umass.edu

Pinging gemini.oit.umass.edu [128.119.166.100] with 32 bytes of data:

Reply from 128.119.166.100: bytes=32 time=2ms TTL=252 Reply from 128.119.166.100: bytes=32 time=3ms ITL=252 Reply from 128.119.166.100: bytes=32 time=2ms ITL=252 Reply from 128.119.166.100: bytes=32 time=3ms ITL=252

```
Ping statistics for 128.119.166.100:
    Packets: Sent = 4, Received = 4, Lost = \theta (0% loss),
{\small \textsf{Approximate\ round\ trip\ times\ in\ milli-seconds:}}Minimum = 2ms, Maximum = 3ms, Average = 2ms
```
vo 1f @Lego las

 $| \_ | \square | \times$ 

# **Ping Limitations Ping Limitations**

- What are the limitations of ping?
	- ICMP disabled
	- NAT boxes / firewalls
	- No information on route (other than TTL)
	- No information on performance (other than RTT)
- Other interesting observations
	- TTL in packets can reveal OS type (useful for hackers)

## **Route**

- How can route of packet be measured?
- *traceroute* approach:
	- Send packets with limited TTL towards destination
	- Packets will "expire" and cause ICMP error message
	- Source of error message is intermediate hop
	- Repeat with increasing TTL
- Output:
	- Each router with RTT

### **traceroute traceroute**

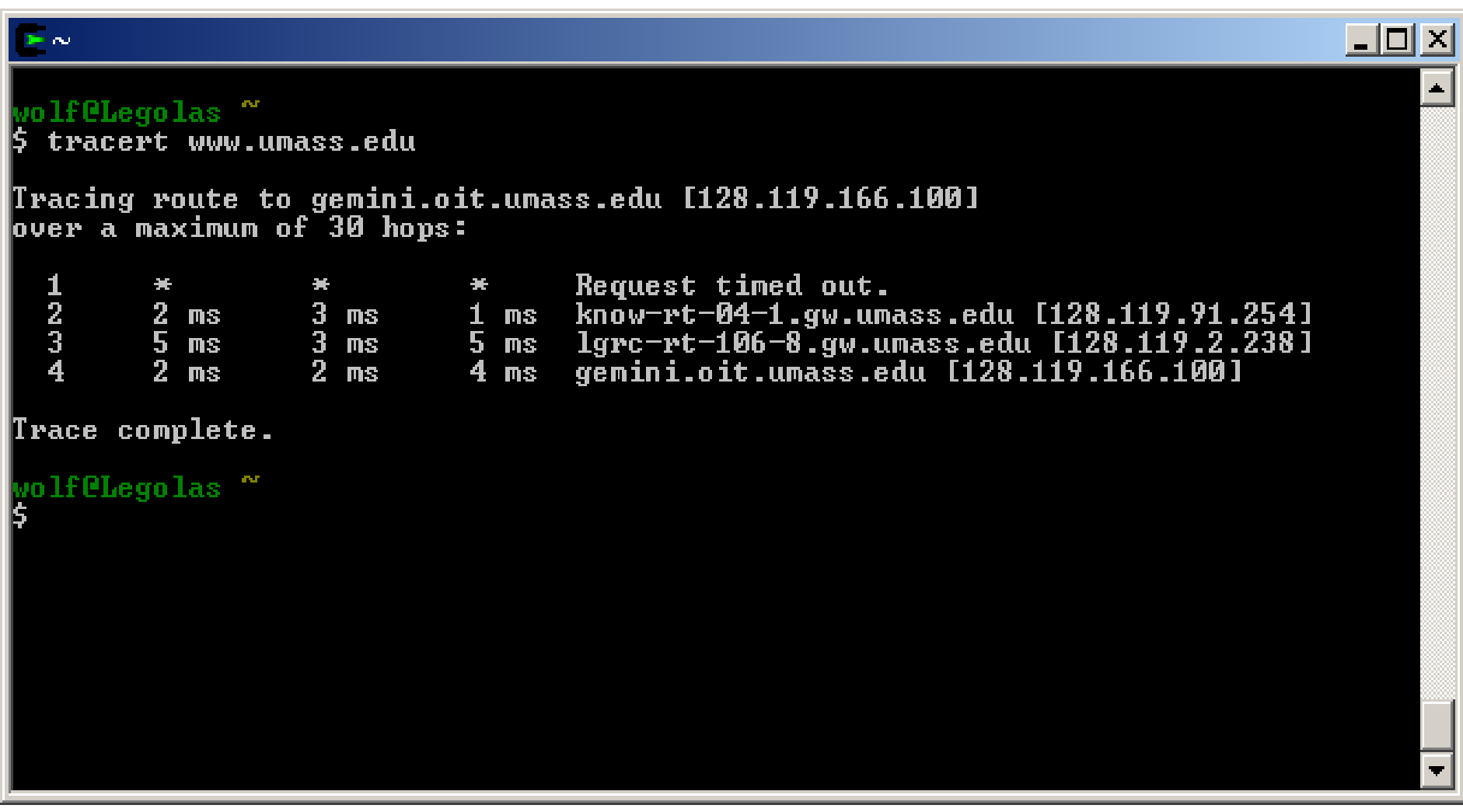

### **traceroute Limitations**

#### • What are the limitations of traceroute?

- Not all routers respond
- Route asymmetry leads to wrong TTL results
- Data path vs. control path processing leads to wrong TTL results

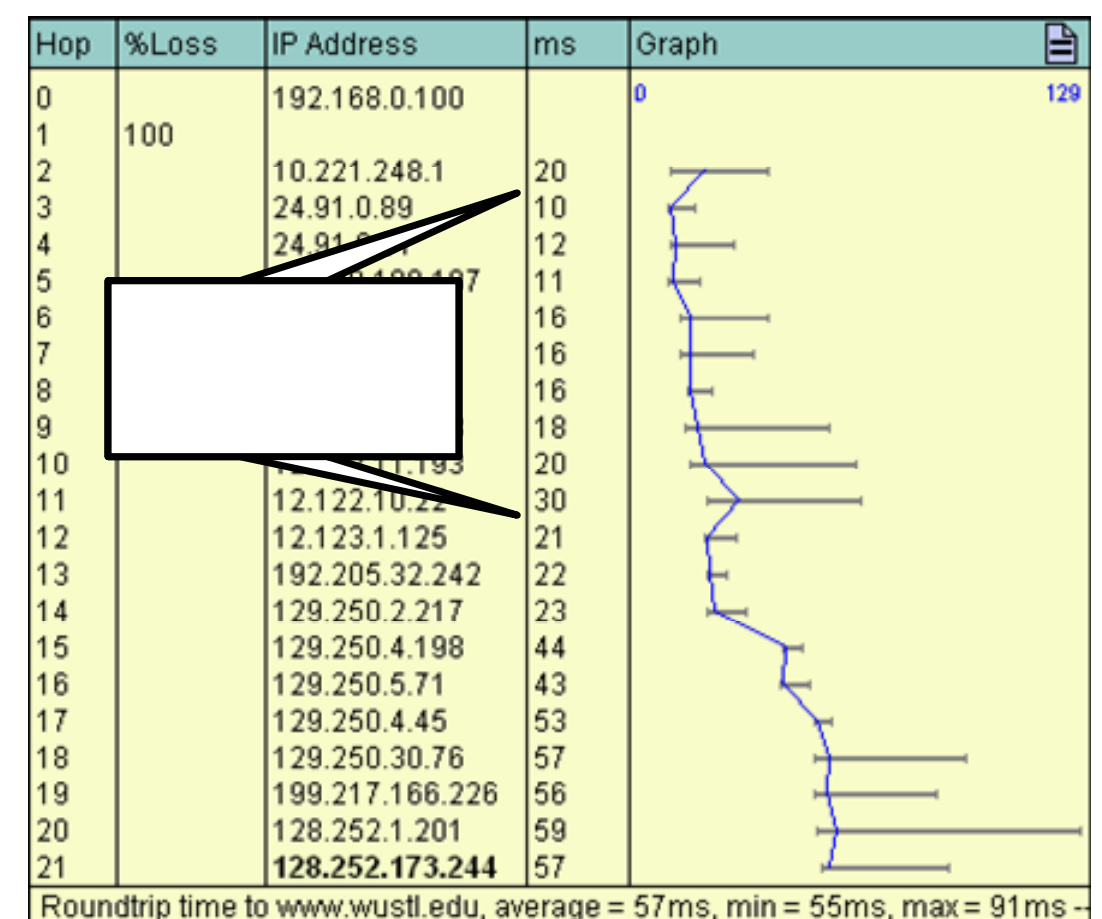

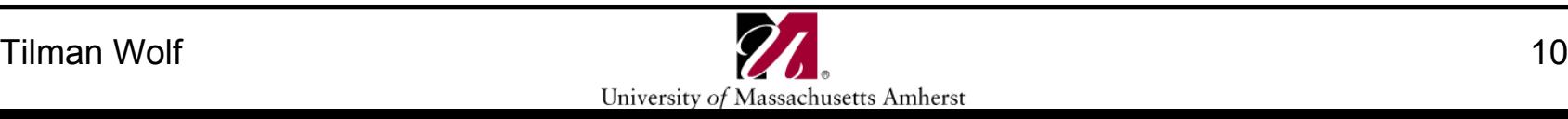

### **Bandwidth Bandwidth**

- How to measure bandwidth?
	- TCP vs. UDP
	- Inject packets at high rates
	- Reporting of result?
	- Requires software on both sides
- Issues to consider
	- Measurement reports currently available bandwidth
	- Reports only bottleneck bandwidth
	- TCP behavior needs to be considered
	- Timing of UDP packet is critical
- Tool: *iperf* (and many others)
	- Client acts as sender
	- Server sinks traffic and reports statistics

### **iperf**

#### iperf report:

**------------------------------------------------------------ Client connecting to 192.168.1.2, TCP port 9044 TCP window size: 8.00 KByte (default) ------------------------------------------------------------ [ 3] local 128.1.1.2 port 3930 connected with 192.168.1.2 port 9044 [ ID] Interval Transfer Bandwidth [ 3] 0.0-212.8 sec 94.6 MBytes 3.73 Mbits/sec** • iperf options

- -s run as server
- -c run as client
- -u uses UDP instead of TCP
- Man other options for packet size and rate (UDP)
- -b binds output interface (very useful)

# **iperf Limitations**

- What are the limitations of iperf?
	- Same as for any other bandwidth measurement tool
	- Control overhead
	- Many options -> possible misconfiguration
- Need tool to observe network traffic to verify correct measurement setup

## **tcpdump tcpdump**

- Passive network measurement tool: *tcpdump*
- tcpdump collects packets from interface and displays headers
	- Only one interface can be observed at any point of time
	- All traffic on interface can bee seen (promiscuous mode)
	- Filter allows pre-filtering of output
	- Payload can be preserved (if necessary)
	- Timestamp of packet arrival and transmission
- Very useful to check network setup
- Useful options
	- -n no address translation
	- -r and -w to read and write files
	- -s determines length of preserved data
	- -vv very verbose output
- Results can be displayed nicely with *ethereal*

### **tcpdump tcpdump**

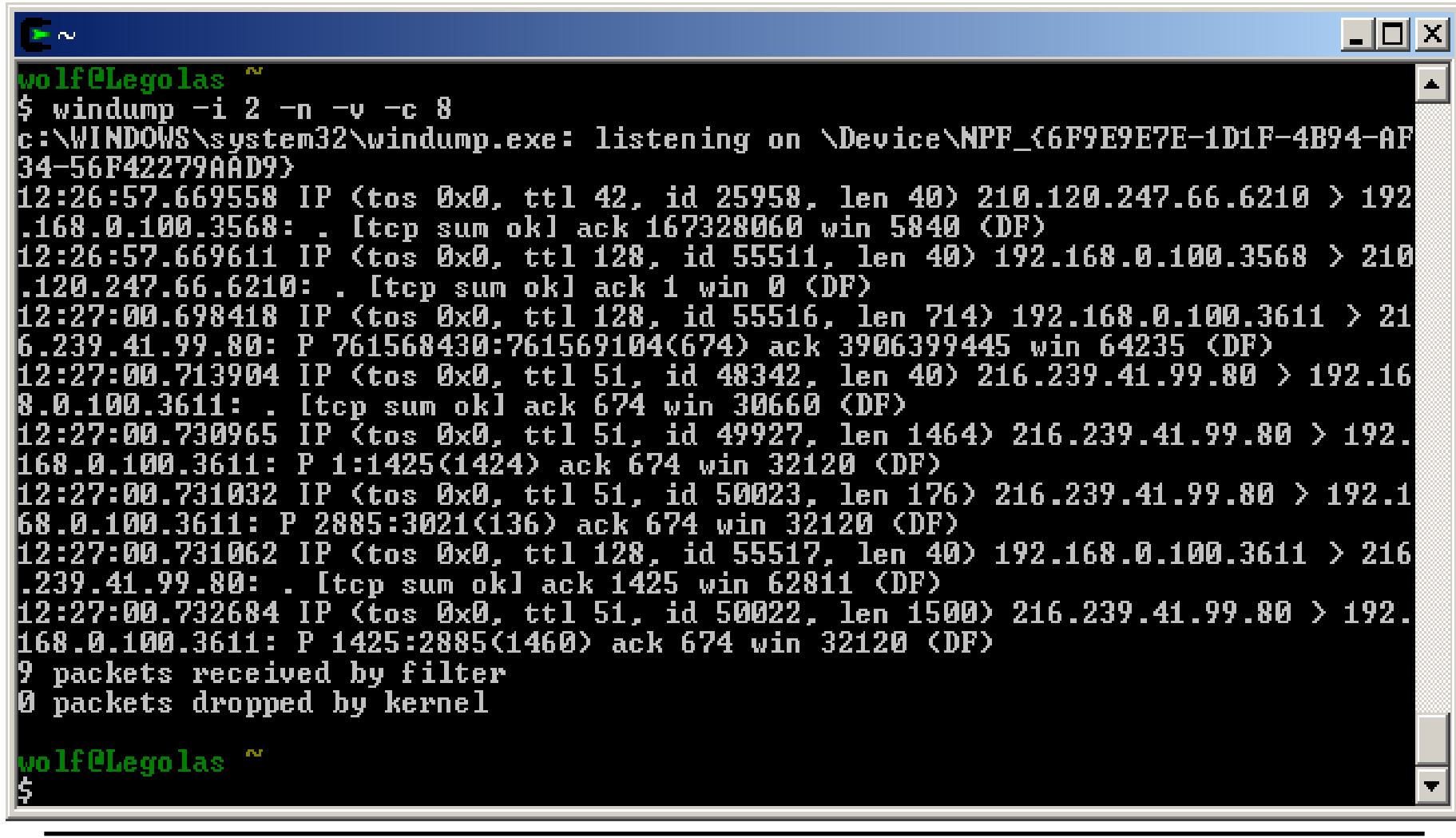

### **Bonus Questions Bonus Questions**

- How can you measure bandwidth capacity of a link?
- How can you measure the delay incurred by a single router?

## **Passive Measurement Passive Measurement**

- tcpdump is an example of passive network measurement
- Passive measurement consists of several phases
	- Data collection
	- Data storage
	- Extraction and calculation of metrics
- Passive measurement metrics
	- Traffic volume (link utilization)
	- Traffic mix (e.g., by protocol type, by destination)
	- TCP flow behavior (packet retransmissions)
- Passive measurement challenges?
	- Data rates to process
	- Only partial view of network
	- Staleness of data

# **Hyperion Project Hyperion Project**

- Distributed passive measurement platform
	- Multiple measurement node in network
	- Coordinated traffic collection and storage
- Performance challenge:

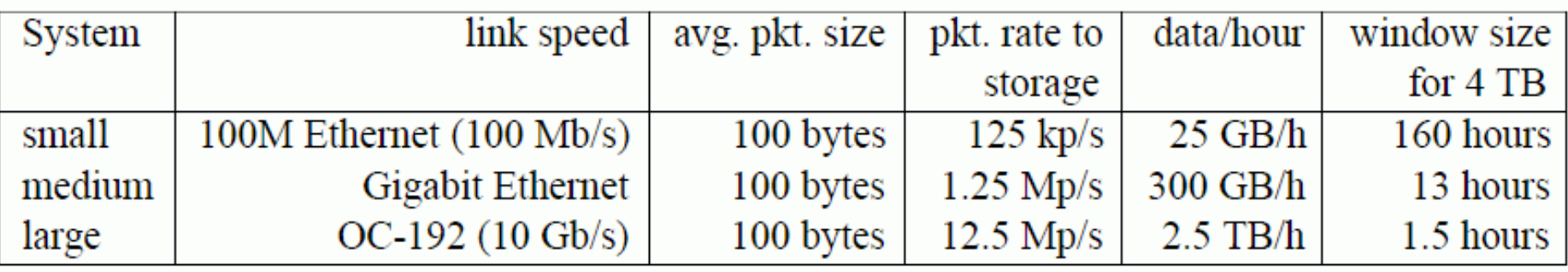

- Extraction, storage, and retrieval requires high performance
- Network processors can be used for extraction and preprocessing

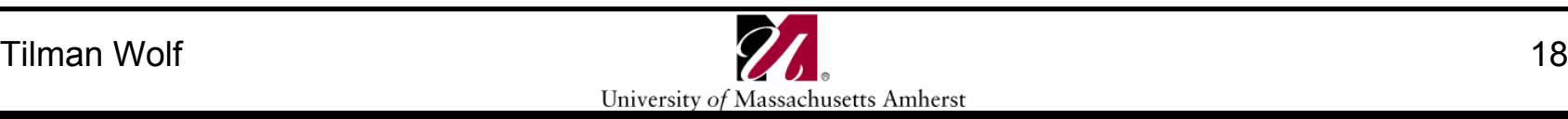

## **Hyperion Node Architecture Hyperion Node Architecture**

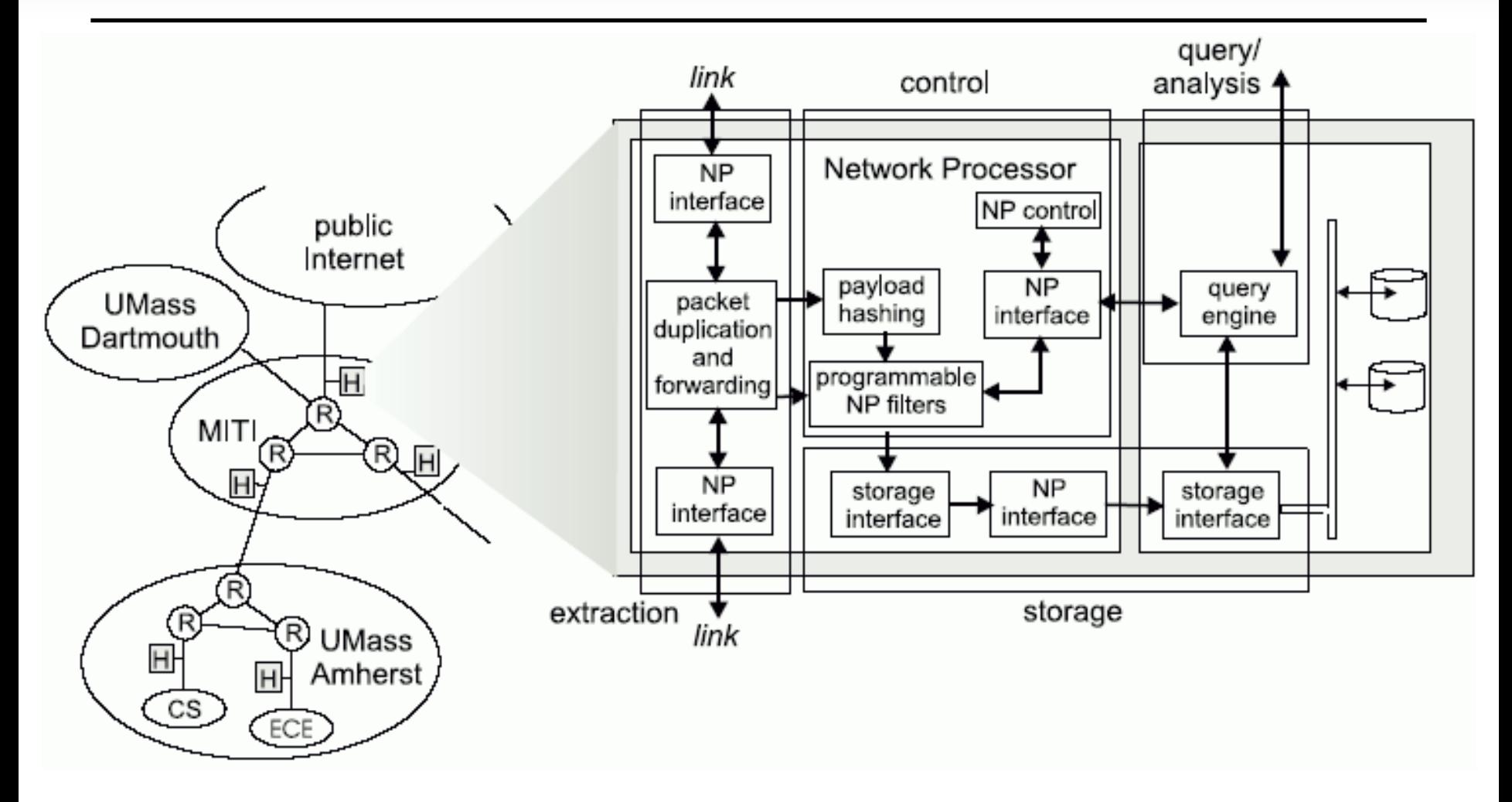

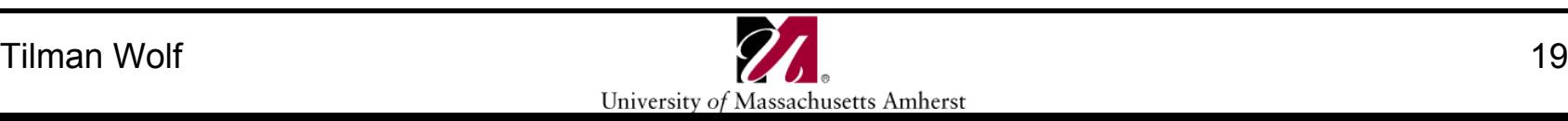

## **Privacy Issues Privacy Issues**

- Passive measurements observe all traffic in network
	- Users have rights to privacy
	- Measurement data can reveal lots of personal information
- Examples of personal information
	- Web pages visited
	- Usernames and passwords (if not encrypted)
	- Emails, IM, etc.
	- Even encrypted traffic reveals information
- One possible solution: anonymization of traces
	- "Scramble" IP addresses
	- Prefix-preserving hashing is preferable over random hashing
	- Computationally expensive

# **Lab 3**

- Use of IXP1200 Hardware in Lab
	- Thursday (12/4): 4:00pm-5:30pm
	- Friday (12/5) 1:00pm-2:00pm
	- Monday (12/8) 1:00pm-2:00pm
- No programming, just measurement
- Measurement of forwarding performance
	- Direct wire
	- wwwbump (see book Chapter 26)
	- IPv4 forwarding
- Use iperf and tcpdump tool to collect data
- Due 12/9/03

### **Next Class Next Class**

- Course Summary
	- Any topics you want to cover?
- Help for final projects
- Course Evaluation